## **ПРИМЕНЕНИЕ КОМПЬЮТЕРНЫХ ТЕХНОЛОГИЙ В ПРЕПОДАВАНИИ ПРЕДМЕТА «ОСНОВЫ БЕЗОПАСНОСТИ ЖИЗНЕДЕЯТЕЛЬНОСТИ»**

*Мало знать, надо и применять. Мало очень хотеть, надо и делать! Артур Кларк*

**Преподаватель-организатор ОБЖ и ДП Баринов А.С.**

## **Цели и задачи**

**Цели,** которые я ставил перед собой, были следующие:

- формирование целостной системы универсальных знаний, умений, навыков, а также опыта самостоятельной деятельности и личной ответственности обучающихся, то есть *ключевых компетенций*, определяющих современное качество содержания образования, подготовить молодое поколение к жизни в информационном обществе;
- повышение эффективности образовательного процесса по «Основам безопасности жизнедеятельности» путем внедрения средств информатизации и достижение 100% успеваемости в 10-11 классах.

Решаемые **задачи**:

- развитие у обучаемых навыков самоанализа, самоконтроля, самоорганизации учёбы;
- организация индивидуальной и групповой творческой работы учащихся с учебным материалом, размещённым как на бумажном, так и на электронном носителе;
- увеличение наглядности при рассмотрении новой темы;
- облегчение деятельности педагога, освобождение его от рутинных работ.

## **Необходимые условия**

- наличие в школе средств ИКТ и возможность использования их учителем ОБЖ в традиционной методике преподавания, как средства повышения наглядности изучаемого материала;
- владение учителем ОБЖ основами информационнокоммуникационных технологий;
- развитая информационная среда образовательного учреждения;
- смена роли учителя с позиций транслятора знания на позицию консультанта;
- владение учащимися определенным уровнем предметных знаний и информационной компетентности.

## **Разнообразие содержания учебного процесса**

- видео -, и анимационные фрагменты-демонстрации эпизодов ЧС, приёмов оказания ПМП, включаемые в презентации, всевозможные компьютерные программы по ОБЖ, сайты Internet;
- материалы для тестового контроля (итогового, рубежного и особенно диагностического);
- комплекты задач для самостоятельной и групповой работы, с образцами решений и возможностью проверки результатов компьютерным экспериментом;
- включение в ход урока исторического и справочного материала;
- наборы нестандартных, творческих заданий креативного типа, для которых ребятам требуется дополнительный поиск и преобразование информации;
- анимационные рисунки, логические схемы, интерактивные таблицы и т. п., используемые в ходе объяснения, закрепления, систематизации изучаемого материала.

## **Возможности компьютера**

- мультимедийное представление учебного материала;
- моделирование изучаемых явлений в реальном времени;
- разнообразие видов учебной деятельности, реализуемых компьютерными программами;
- интерактивность, т.е. немедленной реакцией на действия учащегося;
- наличие постоянной обратной связи между учеником, компьютером, и учителем;
- обращение к удалённым источникам информации (в том числе Internet).

### **Применение компьютера на уроке**

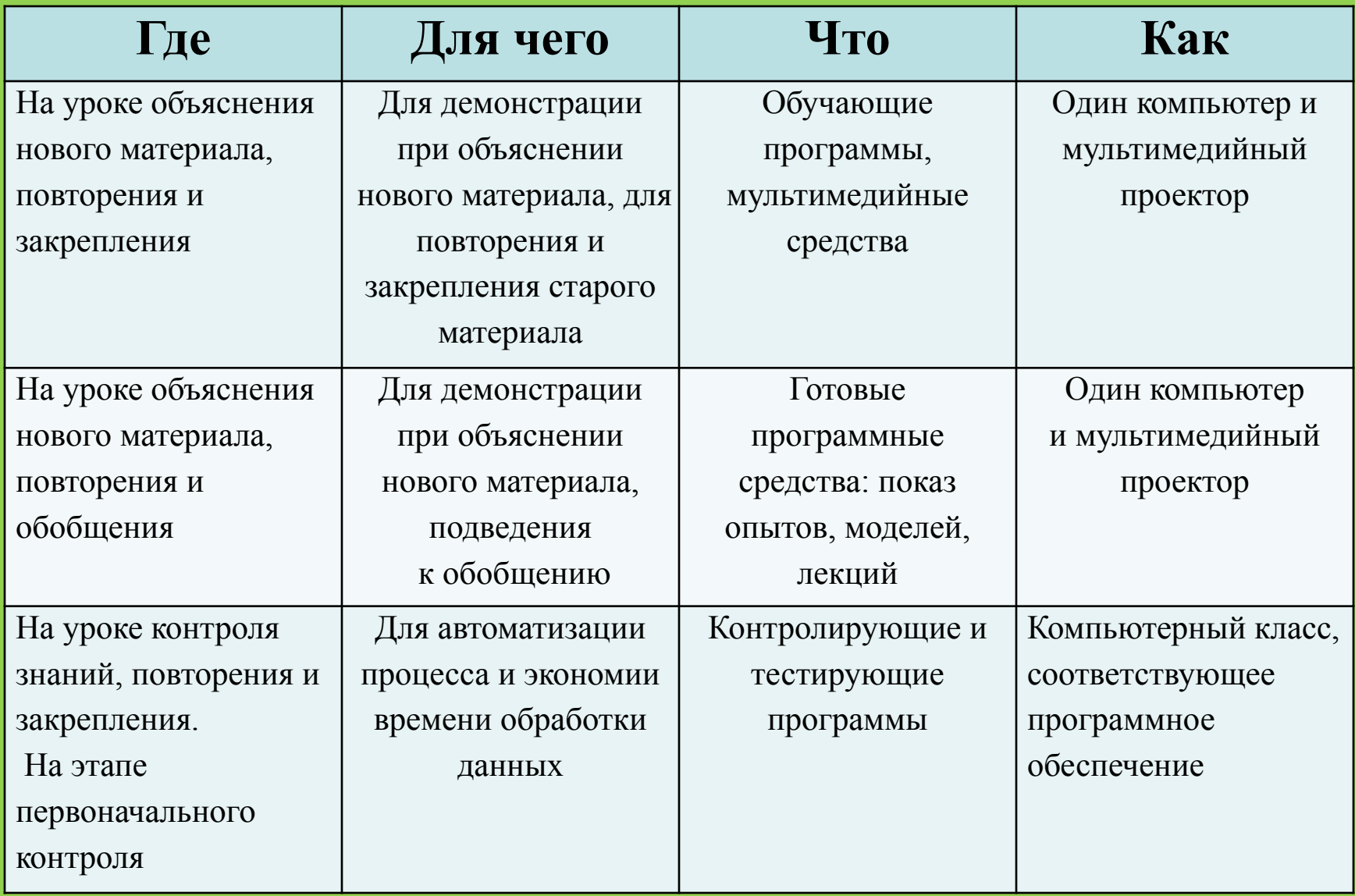

### **Структура урока с применением ИКТ**

#### **Урок изучения нового материала.**

- Актуализация знаний;
- Объяснение нового материала с демонстрацией на компьютере (используется один компьютер и компакт-диск);
- Первоначальное закрепление знаний;
- Подведение итогов;
- Задание на дом и инструкции по его выполнению.

#### **Урок повторения пройденного материала.**

- Актуализация знаний;
- Творческие лаборатории (по парам или группам поиск информации на компакт-диске или в Интернет на заданные темы – используется компьютерный класс);
- Рассказ о найденной информации с демонстрацией на компьютере;
- Подведение итогов;
- Задание на дом и инструкции по его выполнению.

### **Структура урока с применением ИКТ**

#### **Урок контроля и проверки знаний**

- Творческая работа (индивидуально или по группам написание эссе, заметки на заданную тему; обсуждение проблемы – анализ источников, документов) – 15 мин;
- Компьютерное тестирование (используется компьютерный класс) 10 мин;
- Подведение итогов;
- Задание на дом и инструкции по его выполнению.

#### **Комбинированный урок, созданный на базе первого и третьего вариантов.**

- Проверка выполнения домашнего задания, групповая мягкая рейтинговая оценка;
- Закрепление материала прошлого урока и выравнивание знаний 5 минут;
- Актуализация знаний 3 минуты;
- Объяснение нового материала с демонстрацией на компьютере 10 15 минут;
- Первоначальное закрепление знаний 5 минут;
- Компьютерное тестирование 5 мин;
- Подведение итогов;
- Задание на дом и инструкции по его выполнению.

## **Преимущества ИКТ**

- *• реальная индивидуализация учебного процесса* по содержанию материала, объемам и темпам его усвоения;
- *• активизация учащихся* при усвоении учебной информации за счет индивидуальной работы с ними в интерактивном режиме;
- *• повышение эффективности использования учебного времени* (в плане скорости формирования умений и навыков и их устойчивости);
- *• положительная мотивация обучения* за счет комфортных психологических условий работы учащегося, регулярности и массовости контроля знаний, объективности оценки;
- *• гуманизация учебного процесса* (в плане большего соответствия различных его сторон психофизиологическим особенностям человека);
- *• изменение характера труда преподавателя,* в частности, сокращение рутинной и усиление творческой составляющей его деятельности;
- *• адекватность воспитательных действий* за счет использования и сопоставления различных данных о личности учащегося.

### **Главным итогом применения ИКТ в учебном процессе считаю:**

- Возросший уровень самостоятельности и самодеятельности учащихся на уроке;
- Положительное отношение учащихся к предмету ОБЖ;
- Обозначившаяся объективная направленность деятельности учеников на развитие своей личности;
- Появление и рост у учащихся познавательного интереса;
- Воспитательная и развивающая подвижка личности, возникшая в ходе урока.

Поэтому, на вопрос «Нужен ли компьютер на уроке ОБЖ?», я с полной ответственностью заявляю:

# **«Он необходим!»**